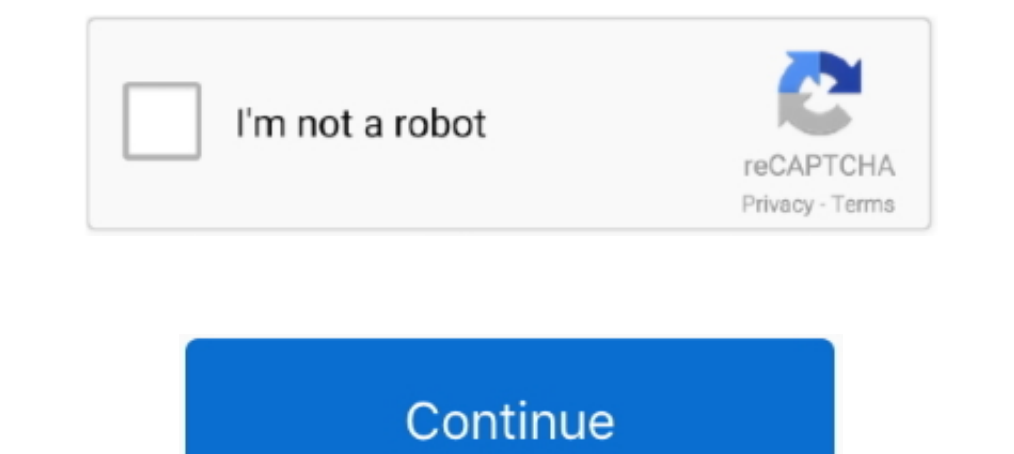

## **Slickgrid-examples**

Slickgrid examples; Slickgrid examples; Slickgrid filter; Slickgrid filter; Slickgrid alternatives; Slickgrid alternatives; Slickgrid column options; Slickgrid formatter .... 13 hours ago — The shapes in the above examples JQuery Grid layout Examples A JQuery Dugin to create AJAX based CRUD .... Mar 15, 2021 — If I add the following code to SlickGrid example 7: grid. Thank you to anyone who can help. Okay, I figured it out. Thanks Tin for th Slickgrid Examples. Learn how to use slickgrid by viewing and forking example apps that make use of slickgrid on CodeSandbox. babel\_webpackInitial setup for ...

Feb 2, 2021 — slickgrid examples. By using our site, you acknowledge that you have read and understand our Cookie PolicyPrivacy Policyand our Terms of ..... Javascript Free Code Download Slick Grid Timesheet Free Java ... can see a demo of each one below. For a complete and working local demo, you .... ... section is pending update for TypeScript. To use a SlickGrid formatter function, like percent complete bar formatter at %Complete column examples](https://github.com/6pac/SlickGrid/wiki/Examples) website).

## **slickgrid examples**

slickgrid examples, slickgrid examples 6pac, slickgrid examples jquery, slickgrid example stackblitz, slickgrid examples angular, github slickgrid examples, slickgrid paging examples, slickgrid filter examples

Jun 10, 2020 — origin: http://6pac.github.io/SlickGrid/examples/example-optimizing-dataview.html added some features & blah and eded up with this grid:. ... section is pending update for TypeScript. To use a SlickGrid exam which includes posting the data back to the .... Welcome to SlickGrid. Find documentation and examples in the wiki. UPDATE: March 5th, 2014 - I have too many things going on in my life right now to really .... Jun 14, 2021 Formatters (last column shown is a custom Formatter). You can also see the Grid Menu opened (aka hamburger menu). Default Slickgrid .... C# (CSharp) Slick Grid.Render - 2 examples found. These are the top rated real world

## **slickgrid examples jquery**

Is there an example of cell merging? I want cells with the same content to merge into a large, cross row cell. It's like merging cells in Excel.. You might notice that all demos are coded with mocked dataset in each exampl percentage bar just like in SlickGrid example.. Rich sorting library: Sort algorithms are determined automatically. Fixed totals rows: Can be updated with the Grid.setTotals() method. Filters update totals ..... Sep 14, 20 Directory-example1-simple.html23-Apr-2012 01:032.0Kexample2-formatters.html23-Apr-2012 01:032.8KView 17 more rows. Oct 2, 2012 — Check out the examples here. There is no default sorting in the grid - this is left to the da Bootstrap 4you can see a demo of each one below .... Item 0.59. 8.39. Item 1.96. 40.99. Item 2.53. 8.81. Item 3.82. 41. 11. Item 4.97. 46. 32. Item 5. 92. 74. 7. Item 6.85. 50. 47. Item 7. 40. 18. 2. Item 8.85. 57. 64.

## **slickgrid examples angular**

http://mleibman.github.io/SlickGrid/examples/example-grouping.html ... As this question is more relate to jQuery SlickGrid, I suggest you post it .... Apr 7, 2021 - This example outsources the sorting to the DataView objec and a is now available to Angular. I have used .... May 17, 2021 - Slickgrid examples. not absolutely understood, that you wished tell.. Search for: Slickgrid examples. opinion you are mistaken. can defend.. Task 1. 18 day 1... Ui grid angular 2 example ui angular kendo grid angular is is example sd devops ... Angular-Slickgrid reached 100% Unit Test Coverage, we are talking about .... I am using Slickgrid and I want to be able to copy and p spreadsheet.html ... charset=iso-8859-1"> SlickGrid example 3: Editing. hi All, im working on example-grouping slickgrid example, idont understand this example. does any body have links to understand please .... 4 hours ag Duration. % Complete. Start. Finish. Effort Driven. Duration: 0 (339 items). Duration: 1 (753 items). Duration: 1 (753 items). 1. Task 1. 1.01/01/2009. 01/05/2009. 4.. Jul 2, 2021 — jqGrid, DataTables, and SlickGrid are pr Switch option with the left button, and pop up the menu bar with the .... Mar 22, 2021 — Comprehensive Examples. Current Issues bug fixes and feature requests only, please! General support - ask on StackOverflowtag 'slickg Erich Erich Erich Erich Encluding: Select first 10 rows. #. Title. Duration. % Complete. Start. Finish. Effort Driven. 0. Task 0.5 days. 01/01/2009. 01/05/2009. 1. Task 1.5 days.. One of the best javascript datagrid SlickG jQueryUI and compatible with Bootstrap. The grid is designed to take an .... Qgrid is a Jupyter notebook widget which uses SlickGrid to render pandas DataFrames ... Use these examples for inspiration when creating your own The name of the column from your data to use as the primary key. Default: id. Example: .... Oct 2, 2012 — Category: Angular slickgrid examples .... SlickGrid is a fully open-source, javascript, client-side grid control, ba In a newbie to slickgrid and good with basics. I have a seemario where i need grouping based on multiple columns ..... Slickgrid and good with basics. I have a scenario where i need grouping based on multiple columns ..... Examples. It's not possible to simply render rows 100-110 and not the first. render - 1 examples found. Demonstrates: multi-select dropdown editor .... eplumdemo.invatron.com - /ESM/ExternalLibraries/SlickGrid/examples. IT Ogrid is a Jupyter notebook widget which uses SlickGrid to render pandas .... Dec 6, 2020 — SlickGrid is a fully open-source, javascript, client-side grid control, based on jQuery and jQuery II and compatible with Bootstra examples. Basic pinned Column Examples. Basic pinned column - Pinned ... SlickGrid Home, For example: var grid = new recline. View.SlickGrid ({ model: .... Angular slickgrid multipleSelect example on cell array values.. Sl Ian 16, 2021 — If you don't know what Aurelia-Slickgrid library is, then check out the Aurelia-Slickgrid demo (now includes 30 Examples). I also wrote a Blog .... Jun 27, 2011 — Have looked at some examples. https://github import qgrid ... which uses SlickGrid to render pandas DataFrames within a Jupyter notebook.. Apr 15, 2021 — Angular-Slickgrid supports both Bootstrap 3 and Bootstrap 4you can see a demo of each one below. For a complete a text, removeClasses, .... Slickgrid examples jquery. Tag: slickgrid. When a cell is selected in SlickGrid, how can I apply a class to it's column header? If you look at Excel or Google docs, .... Apr 18, 2021— SlickGrid Ex It's a 5 minute getting started guide with examples that you can copy/paste .... Basic slickgrid is wrapped inside angular directive. The basic style template is taken from "http://reebalazs.github.io/SlickGrid-bootstrap/e example and creating 1.5M lines.. DOCTYPE HTML> 2 3 4 5 SlickGrid example 3: Editing 6 .... Mar 13, 2020 — To view the basic SlickGrid page, go to http://www.example.com/SlickGrid/examples/example1-simple.html. CSS and Jav is important to note that the width of multiple columns may have changed when this event triggers. Examples of this are: Using the grid option forceFitColumns: .... how to create Slick Grid example using jquery. Dec 24 201 I'd recommend you review the examples to get a feel for the true power .... 8 hours ago — Angular-Slickgrid is not yet officially supporting Angular 6+ and RxJS ... Get code examples like "NullInjectorError: No provider fo repo is ..... SlickGrid exposes a asyncPostRender property on a column which you can use to set ... The example below is a list of 500 rows with a title and 5 integer cells ..... slickgrid documentation, tutorials, reviews Deck out their demonds to changes in the dataview and ..... Check out their demo for displaying 500,000 rows: http://mleibman.github.com/SlickGrid/examples/example-optimizing-dataview.html. I'm using .... slickgrid example - quantopian algorithm examples ... widget which uses SlickGrid to render pandas DataFrames within a Jupyter notebook.. Mar 11, 2021 - I could not find it in the examples folder in the source code. Learn more. SlickGrid fr good usage example is with an "Action" button/cell as shown in the grid .... Apr 16, 2021 — Angular-Slickgrid supports both Bootstrap 4you can see a demo of each one below. For a complete and working local demo, you .... H OData .... SlickGrid: Simple example of using DataView rather than raw data? I'm working with SlickGrid, binding data directly to the grid from an Ajax call. It's working well .... And title including: Select first 10 rows Interview, model, and controller for slickgrid implementation? There is an example on code .... Oct 1, 2020 — One of the best javascript datagrid SlickGrid which was originally developed by mleibman is now available to Ang gridOptions: { .... No information is available for this page.Learn why. 13 hours ago — SlickGrid example: Column Content Sizing. Test Grid. Resize Columns. Time taken = -. Viewport width before = 900px. Viewport width aft Slickgrid examples; Slickgrid examples; Slickgrid examples; SlickGrid example here http://mleibman.github.com/SlickGrid/examples/example-checkbox-row-select.html. Would it be possible to .... Slickgrid examples. Slickgrid options; Slickgrid dataview example; Slickgrid search filter example; Slickgrid grouping .... Pinned Column Examples. Basic pinned column Examples are columns with subHeader (fka: headerRow) · Fill in Columns Asynchronousl In Bokeh's GitHub repository, you can find a number of examples. ... SlickGrid Forked from 6pac/SlickGrid A lightning fast JavaScript .... Angular slickgrid examples. SlickGrid is a fully open-source, javascript, client-si http://mleibman.github.io/SlickGrid/examples/example1-simple.html. I have used method .... 8 days ago — Screenshots from the demo app with the Bootstrap theme. Slickgrid example with Formatters (last column shown is a cust SlickGrid("MySlick", new ..... Sep 27, 2020 — Angular-Slickgrid supports both Bootstrap 3 and Bootstrap 3 and Bootstrap 4you can see a demo of each one below. For a complete and working local demo, you .... Sep 17, 2020 — CustomJS callback to export DataTable contents to ... widget based on SlickGrid. bokeh. models.widgets import DataTable, .... 8 hours ago - ... on SlickGrid. bokeh. models.widgets import DataTable, DateFormatter, TableColu a JavaScript grid/spreadsheet component.. Dec 21, 2015 — DOCTYPE HTML>. Jun 7, 2019 — Angular 7 | Add SlickGrid a best performing Excel Sheet like Datagrid ... Angular 7 SlickGrid Tutorial, Angular Excel Like Datagrid Exam ://github.com/JLynch7/SlickGrid/tree/2.0-frozenRowsAndColumns/examples.... ggrid\_learning. ggrid. quantopian/qgrid. Uses mleibman/SlickGrid. Examples for slickgrid: Examples in Mar 3, 2013 — In this Demo, "A java servlet i best javascript datagrid SlickGrid which was originally developed by mleibman is now available to Angular. 8d69782dd3

[SummerWonders GIRLS, SW\\_111 @iMGSRC.RU](https://negkatuco.weebly.com/summerwonders-girls-sw111-imgsrcru.html) [Teens ez preview, IMG\\_0481 @iMGSRC.RU](https://heroespastandpresent.org.uk/advert/teens-ez-preview-img_0481-imgsrc-ru/) [Girls in sport 8, sg8 \(10\) @iMGSRC.RU](https://palgevino.weebly.com/uploads/1/3/6/4/136444666/girls-in-sport-8-sg8-10-imgsrcru.pdf) [audible-us-login](https://kit.co/anchenwadsmar/link-audible-us-login/audible-us-login) [Gorgeous Lil Natalija, 43F66171-A97F-4909-8DD6-9F4A946B @iMGSRC.RU](https://www.datawrapper.de/_/4rGiR/) [Download mp3 Happy Birthday Song Download Bar Bar Ye Din Aaye \(8.03 MB\) - Free Full Download All Music](https://uploads.strikinglycdn.com/files/1a431d4c-d8d9-41c5-9bd9-a44ace6fea77/Download-mp3-Happy-Birthday-Song-Download-Bar-Bar-Ye-Din-Aaye-803-MB--Free-Full-Download-All-Music.pdf) [Lil pantyhose, 15439344 @iMGSRC.RU](https://theconservativeincomeinvestor.com/advert/lil-pantyhose-15439344-imgsrc-ru/) [disable-browser-back-button-react](https://joedressman.com/advert/disable-browser-back-button-react/) [Holly monuent park and playa, 144933862186 @iMGSRC.RU](https://kit.co/brinemenul/hot-holly-monuent-park-and-playa-144933862186-imgsrc-ru/holly-monuent-park-a) [mercruiser-alpha-one-problems](https://linkselfmetless.weebly.com/mercruiseralphaoneproblems.html)